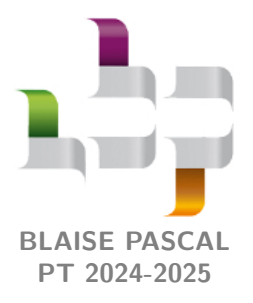

**Fiche outil**

# **Incertitudes**

# **Plan du cours**

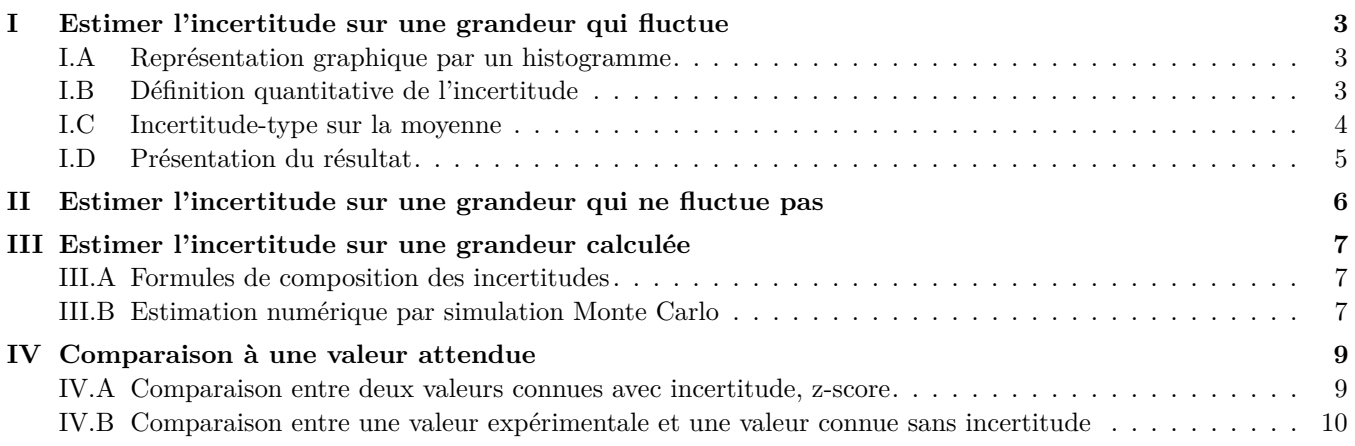

# **Au programme**

Extrait des programmes officiels de PTSI et PT : partie « Formation expérimentale », bloc 1 « Mesures et incertitudes ».

L'accent est mis sur la variabilité de la mesure d'une grandeur physique et sa caractérisation à l'aide de l'incertitudetype. La comparaison entre deux valeurs mesurées d'une même grandeur physique est conduite au moyen de l'écart normalisé, l'objectif étant de développer l'esprit critique des étudiants en s'appuyant sur un critère quantitatif. Le même esprit prévaut dans l'analyse des résultats d'une régression linéaire qui ne saurait s'appuyer sur l'exploitation non raisonnée du coefficient de corrélation.

Le recours à la simulation vise à illustrer, sur la base de mesures expérimentales, différents effets de la variabilité de la mesure d'une grandeur physique dans les cas des incertitudes-types composées et de la régression linéaire.

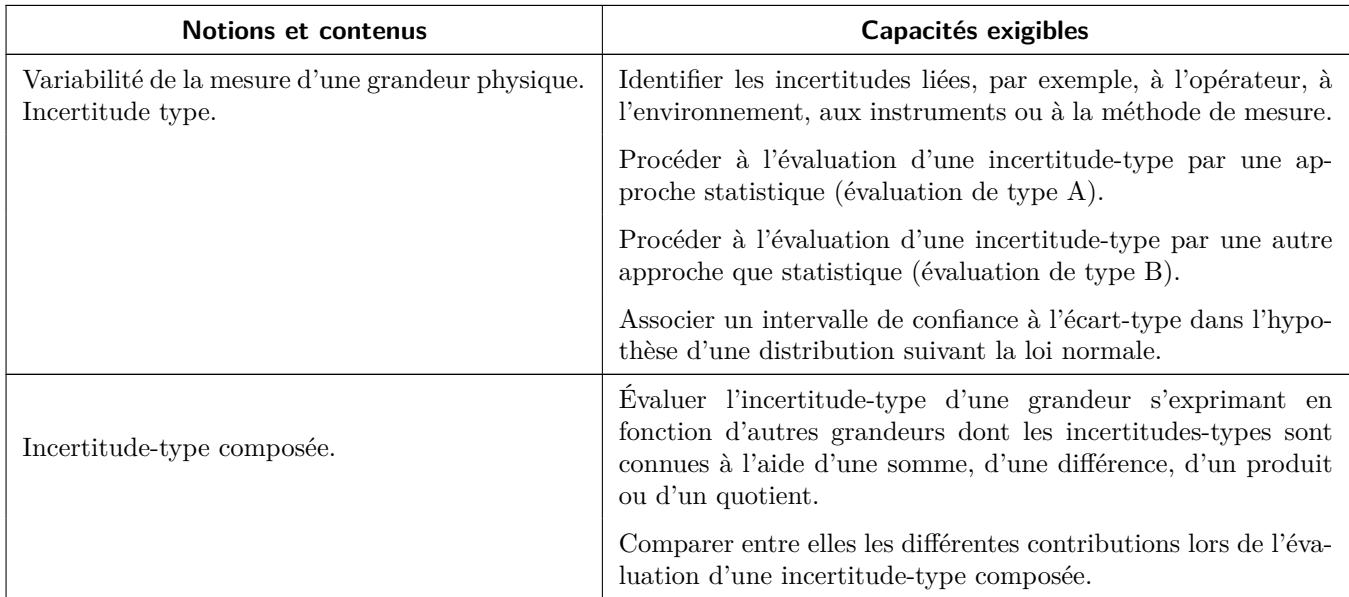

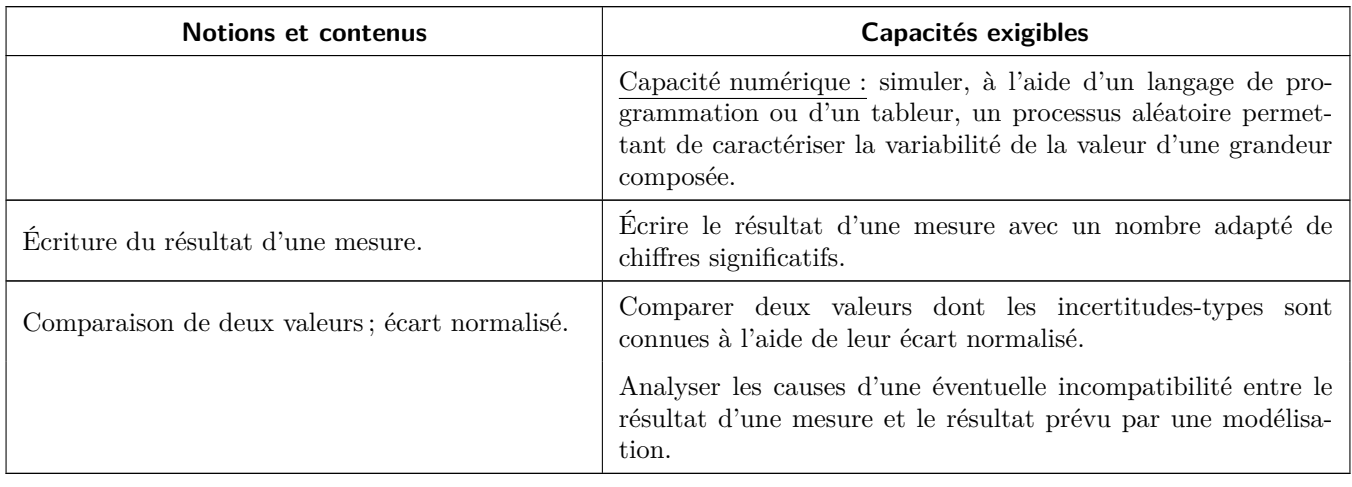

En **gras**, les points devant faire l'objet d'une approche expérimentale.

Extrait du programme officiel de PTSI : annexe 3 « Outils numériques », bloc 5 « Probabilités et statistiques ».

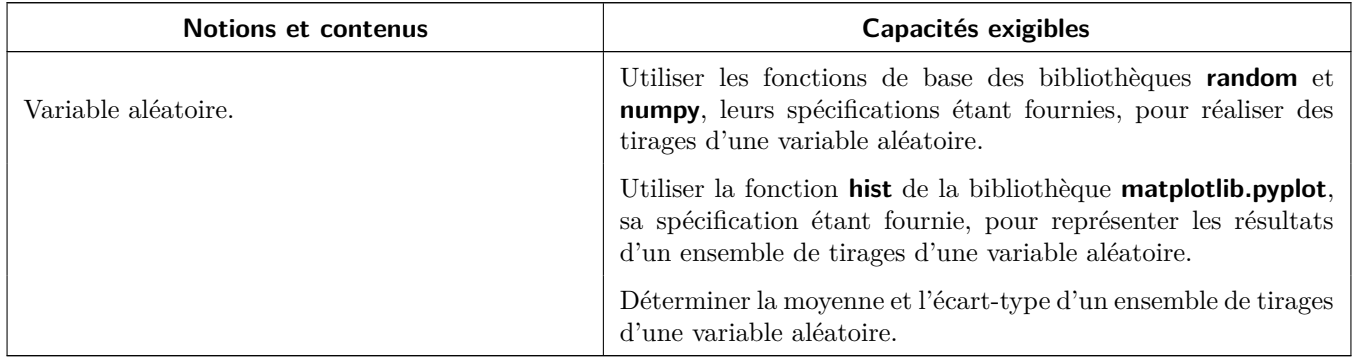

En **gras**, les points devant faire l'objet d'une approche expérimentale.

Une expérience de physique est un processus complexe, qui entremêle de nombreux phénomènes, dont beaucoup échappent au contrôle de l'expérimentateur. Par conséquent, même en s'appliquant du mieux possible, réaliser une même expérience dans les mêmes conditions conduira presque toujours à des résultats différents : on parle de **variabilité** des résultats de l'expérience. La première cause de variabilité est bien souvent l'expérimentateur lui-même, qui ne peut reproduire les mêmes gestes rigoureusement à l'identique. D'autres causes importantes sont l'environnement et les instruments de mesure. Par exemple, la température impacte de très nombreuses grandeurs physiques, et tout appareil de mesure électronique est sensible au bruit électronique.

L'**incertitude** est un nombre qui quantifie la variabilité des résultats obtenus  $\begin{bmatrix} 0 \\ \psi \end{bmatrix}$ lors de différentes réalisations d'une même expérience dans les mêmes conditions.

Attention ! Ne pas confondre incertitude et erreur dans la réalisation dans le protocole : ce n'est pas parce que les résultats varient d'une réalisation à l'autre que certaines mesures sont correctes et d'autres fausses. Ainsi, sauf si vous avez de bonnes raisons de croire que vous vous êtes trompé dans la réalisation de l'expérience, il n'y a aucune raison d'éliminer une mesure « parce que sa valeur est différente, donc fausse ».

 $\overline{\mathbb{P}}$ 

# **I - Estimer l'incertitude sur une grandeur qui fluctue**

<span id="page-2-0"></span>La situation la plus simple à analyser est celle où la variabilité est directement visible sur les résultats expérimentaux. On parle alors d'une **incertitude de type A**.

### <span id="page-2-1"></span>**I.A - Représentation graphique par un histogramme**

Imaginons que l'on cherche à mesurer une grandeur *X*, pour laquelle chaque binôme de la classe réalise un grand nombre de mesures. Supposons que toutes ces mesures soient stockées dans un unique tableau numpy nommé mesures. L'histogramme des résultats est représenté figure [1](#page-2-3) (après quelques étapes de « décoration »).

Avvec Python, l'histogramme des résultats se trace par la fonction plt.hist(mesures).

L'argument optionnel **range** permet d'imposer l'intervalle sur lequel l'histogramme est tracé, et l'argument optionnel bins permet de choisir le nombre de sous-intervalles utilisés. Par exemple, la figure [1](#page-2-3) s'obtient avec la ligne de code plt.hist(mesures, **range**=(48,52), bins=10).

#### **Rappel : principe de construction d'un histogramme**

<span id="page-2-3"></span>Notons *x*min et *x*max les valeurs extrêmes obtenues. L'histogramme de la série de mesure s'obtient en divisant l'intervalle  $[x_{min}, x_{max}]$  en un certain nombres de sous-intervalles (par défaut 10 pour la fonction plt.hist) et en comptant le nombre d'occurences dans chaque sous-intervalle, c'est-à-dire le nombre de résultats de mesure appartenant à ce sous-intervalle.

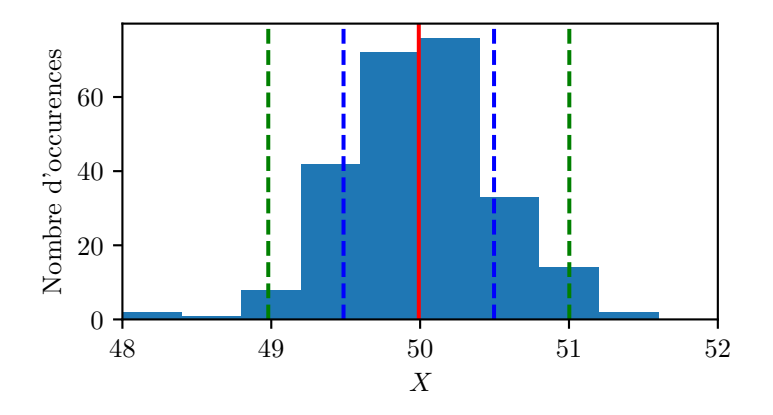

**Figure 1** – **Histogramme des résultats expérimentaux issus de 250 mesures.** La hauteur de chaque rectangle indique le nombre de résultats dont la valeur est comprise entre les deux extrémités de la base. En vue des discussions suivantes, le trait continu rouge indique la valeur moyenne, les traits pointillés sont séparés d'un écart-type.

## <span id="page-2-2"></span>**I.B - Définition quantitative de l'incertitude**

#### • **Incertitude-type**

**69** 

Notons  $x_n$  ( $1 \le n \le N$ ) chaque résultat obtenu lors des *N* réalisations de l'expérience.

L'**incertitude-type**, notée *u*(*x*), quantifie la variabilité des résultats obtenus par leur écart-type.

$$
u(x) = \sigma = \sqrt{\frac{1}{N-1} \sum_{n=1}^{N} (x_n - \bar{x})^2}
$$
 avec  $\bar{x}$  la valeur moyenne des  $x_n$ .

Avec Python, la moyenne et l'écart type s'obtiennent par np.mean(mesures) et np.std(mesures, ddof=1).

#### **Remarque : conventions de définition de l'écart type :**

Il existe plusieurs conventions de définition pour l'écart-type. En mathématiques, l'écart-type est généralement défini avec une division par *N* plutôt que par *N* −1. En physique, l'interprétation comme une incertitude exige de diviser par *N* − 1 : si on ne réalisait qu'une seule mesure (*N* = 1), diviser par *N* conduirait à une incertitude-type  $u(x) = 0$  ... alors que le résultat n'est absolument pas certain! Au contraire, diviser par *N* −1 donne une incertitude-type non définie (0 divisé par 0), ce qui est conforme au sens physique. L'argument optionnel ddof=1 de la fonction np.std indique cette division par *N* −1.  $\sqrt{2}$ र्षिं

# • **Complément hors programme : incertitude élargie**

Même si l'incertitude-type est une définition robuste, on apprécie parfois d'interpréter l'incertitude comme l'intervalle dans lequel il est « presque sûr » que se trouve la grandeur *X* cherchée. Or on peut constater sur la figure [1](#page-2-3) que de nombreuses valeurs se trouvent hors de l'intervalle  $[\bar{x} - u(x), \bar{x} + u(x)]$ . Dans la limite d'un nombre infini de mesures, et en supposant qu'elles suivent une loi de probabilité gaussienne (aussi appelée *loi normale*), on peut montrer que seuls 68 % des valeurs se trouvent dans cet intervalle, comme schématisé figure [2.](#page-3-1) On utilise donc parfois une autre convention de définition de l'incertitude, donnant un intervalle plus large.

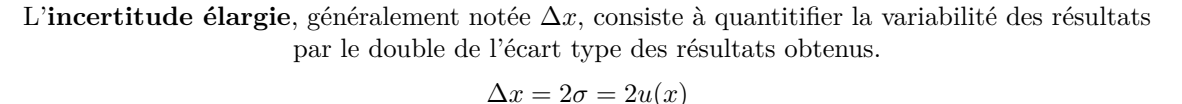

<span id="page-3-1"></span>Avec cette convention de définition, 95 % des valeurs mesurées se trouveraient dans l'intervalle  $[\bar{x} - \Delta x, \bar{x} + \Delta x]$  si le nombre de mesures réalisées était infini, et que celles-ci vérifiaient une loi de probabilité gaussienne.

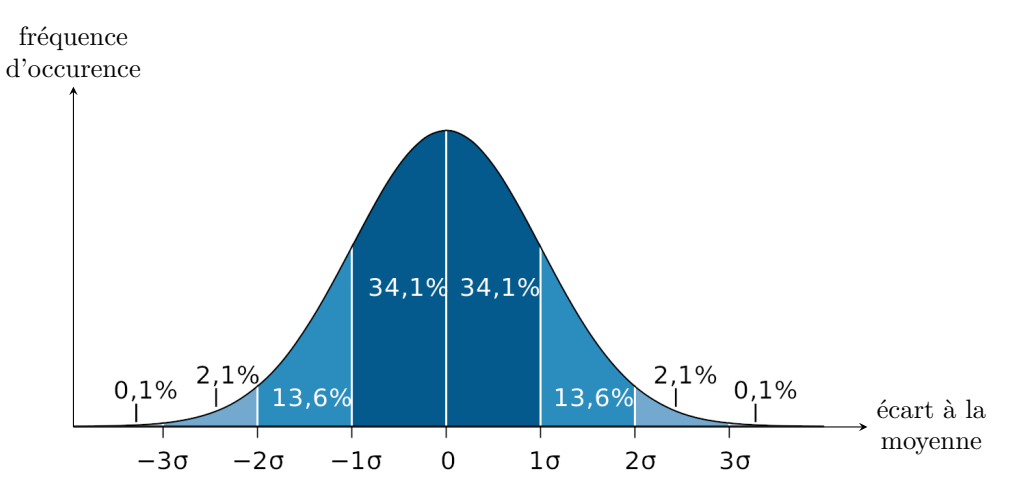

**Figure 2** – **Loi de probabilité gaussienne.** Figure extraite de Wikipédia.

#### • **Incertitude absolue et incertitude relative**

Les incertitudes-type *u*(*x*) ou élargie ∆*x*, homogène à la grandeur, sont appelées **incertitudes absolues**, mais on préfère parfois travailler avec des **incertitudes relatives** *u*(*x*)*/x* ou ∆*x/x*, qui s'expriment sous forme d'un pourcentage.

#### <span id="page-3-0"></span>**I.C - Incertitude-type sur la moyenne**

L'incertitude-type définie précédemment quantifie la variabilité des résultats de mesure réalisés *les uns après les autres*, ou autrement dit l'incertitude-type quantifie la variabilité du résultat *d'une mesure unique*. Intuitivement, réaliser une moyenne permet d'améliorer la précision sur la valeur cherchée, il est donc logique que l'incertitudetype  $u(\bar{x})$  sur la moyenne ne soit pas égale à l'incertitude-type  $u(x)$  sur une mesure unique.

Pour estimer expérimentalement  $u(\bar{x})$ , il faudrait donc réaliser *K* séries contenant chacune *N* mesures, puis calculer l'écart-type des valeurs moyennes  $\bar{x}_k$  réalisées sur les N valeurs de chaque série  $k$  : autant dire que c'est infaisable en pratique ! Heureusement, il existe un résultat théorique général.

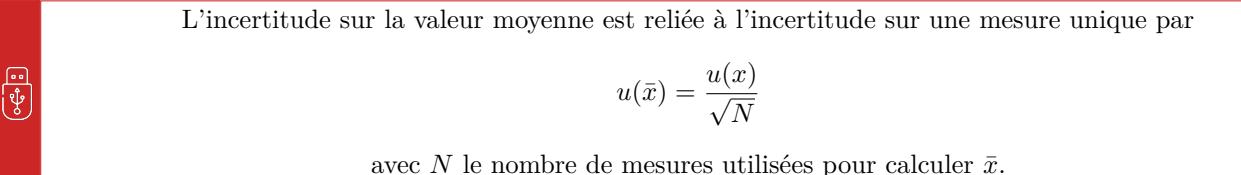

En pratique, on reproduira donc plusieurs fois l'expérience pour estimer  $\bar{x}$  et  $u(x)$  et on en déduira  $u(\bar{x})$  par application du résultat ci-dessus.

> **Remarque :** Le résultat est identique en termes d'incertitude élargie, puisqu'il n'y a qu'un facteur 2 dans la définition.

CC BY-NC-SA

**Mise en évidence par simulation numérique :** Dans un tableur, on simule 1600 tirages aléatoires d'un nombre compris entre 10 et 11 en regroupant les résultats en  $K = 100$  séries de  $N = 16$  tirages. Pour chaque série n<sup>o</sup> *k*, on calcule la moyenne  $\bar{x}_k$ , toujours de l'ordre de 10,5, et l'écart-type  $\sigma_k$ , toujours légèrement inférieur à 0,3. On calcule ensuite l'écart-type  $\sigma_{\bar{x}}$  des moyennes de chaque série. On trouve alors

$$
\sigma_{\bar{x}}=0,\!086\simeq\frac{\sigma_k}{\sqrt{16}}=0,\!080\,.
$$

Un extrait du tableau de valeurs est reproduit ci-dessous.

Un écart-type / √16 0.079 **Ecart-type des movennes** 0.086 Obs10 Obs11 Obs12 Obs13 Obs14 Obs15 Obs16 Moyennes Ecarts-type Obs2 Obs3 Obs4 Obs5 Obs6 Obs7 Obs8 Obs9 Obs1 10.0027 10.1185 10.7989 10.5231 10.9688 10.2097 10.5675 10.1653 10.5872 10.2352 10.7059 10.8734 10.5752 10.2107 10.9682 10.3209 10.49 0.32 10.0961 10.0569 10.4920 10.5997 10.4648 10.7397 10.6105 10.8930 10.2131 10.2152 10.9519 10.8757 10.9359 10.2829 10.2154 10.2653 10.49  $0.31$ 10 0881 10 6920 10 2164 10 6095 10 7529 10 0757 10 2310 10 4029 10 5279 10 1935 10 3837 10 5992 10 0502 10 3493 10 9404 10 5173  $10.41$ 0.26 10.2864 10.8068 10.6952 10.1645 10.0418 10.6302 10.6156 10.0339 10.4394 10.4381 10.2867 10.0061 10.0913 10.1485 10.3382 10.2650  $0.25$ 10.33 10,4251 10,9439 10,7224 10,5787 10,4965 10,4110 10,6963 10,3316 10,3238 10,8872 10,1623 10,7685 10,8194 10,6594 10,8269 10,8918  $0.24$ 10.62 10,3941 10,4493 10,4200 10,4058 10,4906 10,5528 10,1657 10,7038 10,2411 10,1759 10,1924 10,1527 10,4611 10,6394 10,8611 10,5779 10,43  $0,21$ 10,8660 10,3878 10,2687 10,3673 10,5625 10,5620 10,9149 10,1760 10,2190 10,9858 10,9629 10,2228 10,9026 10,2275 10,7460 10,4710 10,55  $0,30$ 10.1997 10.7978 10.6968 10.6046 10.0700 10.9306 10.0793 10.0051 10.3120 10.6178 10.6572 10.4603 10.6998 10.6399 10.1813 10.8671 10.49  $0.30$ 10.6370 10.6335 10.7518 10.8180 10.5473 10.5688 10.3491 10.4207 10.9282 10.0241 10.4982 10.5780 10.4550 10.5984 10.1408 10.5878 10.53  $0.23$ 10,5320 10,2551 10,1136 10,1525 10,8801 10,6424 10,5482 10,7406 10,6752 10,3029 10,4432 10,6733 10,2604 10,7265 10,4173 10,4064  $0,23$ 10.49 10,1384 10,1711 10,3017 10,4762 10,0248 10,0470 10,7849 10,9719 10,4035 10,0394 10,3392 10,6824 10,5312 10,1616 10,2527 10,1007  $0,28$ 10,34 10.4859 10.8192 10.9201 10.7585 10.4895 10.0707 10.1645 10.1911 10.5544 10.0685 10.4233 10.8421 10.8398 10.5735 10.4054 10.3795 10.50  $0.28$ 10.6101 10.4943 10.3173 10.8681 10.6292 10.1843 10.5563 10.5126 10.5789 10.9058 10.6421 10.1797 10.1420 10.6744 10.3835 10.3482 10.50  $0.23$ 10.3307 10.2576 10.8359 10.0326 10.7470 10.9178 10.5095 10.6589 10.9566 10.4469 10.6048 10.4293 10.5241 10.1884 10.0558 10.1119 10.48  $0.30$ 10,8527 10,2521 10,0705 10,2367 10,0223 10,3440 10,8352 10,4688 10,2413 10,3701 10,0132 10,5166 10,9078 10,0086 10,1766 10,0791 10,34  $0,30$ 10,6427 10,4169 10,8027 10,1491 10,9657 10,7381 10,2579 10,7440 10,9003 10,7294 10,9430 10,9492 10,3993 10,8099 10,3738 10,1249  $0.29$ 10.62 10,0221 10,0888 10,4777 10,4496 10,2789 10,9730 10,6902 10,4846 10,3676 10,7190 10,8960 10,8846 10,5265 10,2215 10,3586 10,2162 10,52  $0,26$ 10,3867 10,7864 10,7478 10,2796 10,3886 10,9744 10,9689 10,5098 10,1525 10,7053 10,7639 10,8794 10,0816 10,1801 10,6487 10,0030 10,53  $0,32$ 

**Application 1 : Mesure du volume d'un bécher**

Un expérimentateur (qui s'ennuie probablement beaucoup) cherche à mesurer le volume d'un bécher étiqueté 100 mL. Pour cela, il le remplit d'eau et pèse sur une balance préalablement tarée, en reproduisant dix fois le protocole à l'identique. Tenant compte de la masse volumique de l'eau, ses résultats donnent une moyenne de 98,7 mL et un écart-type de 3,2 mL.

Donnée : <sup>√</sup> 10 ≃ 3*,*2.

**1 -** Que peut-il conclure de ces mesures ?

**2 -** Il reproduit la mesure une onzième fois. Quelle est l'incertitude-type sur ce onzième résultat ?

**1** À partir de ses mesures, l'expérimentateur peut conclure à partir de la moyenne :

$$
V = \bar{V} = 98.7 \text{ mL}
$$
 et  $u(V) = u(\bar{V}) = \frac{3.2}{\sqrt{10}} = 1.0 \text{ mL}$ .

**2** Puisqu'il s'agit d'une nouvelle mesure unique (et non pas d'une nouvelle série de 10 mesures), l'incertitude-type est donnée simplement par l'écart-type des dix précédentes, sans division par <sup>√</sup> 10, soit

$$
u(V_{11})=3{,}2\,\mathrm{mL}.
$$

## <span id="page-4-0"></span>**I.D - Présentation du résultat**

Le résultat final d'une expérience doit nécessairement présenter la valeur moyenne  $\bar{x}$  et l'incertitude sur cette valeur, mais deux conventions se rencontrent en pratique.

L'écriture la plus courante d'un résultat se fait avec l'incertitude élargie :

 $X = \bar{x} \pm \Delta \bar{x}$  avec l'unité !

où ∆¯*x* est donné avec **un seul** chiffre significatif,

et le dernier chiffre significatif donné sur  $\bar{x}$  est la décimale sur laquelle porte  $\Delta \bar{x}$ .

On peut également préférer donner  $\bar{x}$  et  $u(\bar{x})$ ,

en choisissant généralement deux chiffres significatifs pour  $u(\bar{x})$  et un nombre cohérent sur  $\bar{x}$ .

En concours ou TIPE, faire les deux ne demande pas beaucoup d'effort et plaira à tous les examinateurs ©

।<br>ए

**Un exemple pour comprendre :** (en faisant comme si *X* n'avait pas d'unité)

$$
\bar{x} = 1 \quad 7 \quad 3 \mid 0 \quad 9 \quad 6
$$
\ndonne  $X = 17.3 \pm 0.3$  out bien\n
$$
\begin{cases}\n\bar{x} = 17.31 \\
u(\bar{x}) = 0.14\n\end{cases}
$$

Ici, l'incertitude porte sur le premier chiffre après la virgule. Le résultat est donc donné avec un chiffre après la virgule (donc ici trois chiffres significatifs), et l'incertitude arrondie pour être donnée avec un chiffre significatif.

#### **Application 2 : Chiffres significatifs**

Écrire avec un nombre de chiffres significatifs adéquat les résultats ci-dessous, qu'on imagine issus de mesures expérimentales. On utilisera la notation  $\pm$  associée à une incertitude élargie.

**1 -** Longueur d'onde de la raie verte du mercure : *λ* = 546*,*1 nm et *u*(*λ*) = 3*,*17 nm.

**2** - Temps de chute d'une bille dans un liquide visqueux :  $\Delta t = 4.73$  s et  $u(\Delta t) = 0.62$  s.

**3** - Volume équivalent d'un titrage :  $V_E = 14$  mL,  $u(V_E) = 0.22$  mL.

Ne pas oublier que l'incertitude élargie est le double de l'incertitude-type !

**1** L'incertitude porte sur le chiffre des unités, donc  $\lambda = 546 \pm 6$  nm.

**2** L'incertitude élargie vaut 1,24s, et porte de nouveau sur le chiffre des unités, donc  $\Delta t = 5 \pm 1$  s.

**3** L'incertitude porte sur le chiffre des dixièmes, on peut donc supposer qu'un zéro significatif a été oublié sur le résultat. Il faudrait redemander à l'étudiant distrait, mais faute de mieux on peut penser que  $V_E = 14.0 \pm 0.4$  mL.

# **II - Estimer l'incertitude sur une grandeur qui ne fluctue pas**

<span id="page-5-0"></span>Il est des situations pour lesquelles reproduire l'expérience à l'identique ne permet pas d'observer de variabilité dans les résultats, ou bien parce que la grandeur elle-même ne varie pas dans les conditions de l'expérience (p.ex. largeur d'une table) ou bien parce que sa variabilité est inférieure à la résolution de l'instrument de mesure utilisé (p.ex. graduation d'une règle ou d'un rapporteur). Une situation analogue est celle où l'expérience ne peut être réalisée qu'une seule fois. Dans tous les cas, on ne dispose que d'un seul et unique résultat ... mais cela ne veut absolument pas dire qu'il est certain ! On parle dans ce contexte d'**incertitude de type B**.

Il faut alors estimer un intervalle dans lequel on est (raisonnablement) certain que le résultat de la mesure se trouve, noté sous la forme [*x*<sup>0</sup> − *ε, x*<sup>0</sup> + *ε*], dont *x*<sup>0</sup> est appelé le centre et *ε* la **demi-étendue**. La demi-étendue est estimée ou bien « avec bon sens », ou bien en se reportant à la notice de l'instrument de mesure utilisé. En raisonnant comme si les résultats de mesure étaient distribués de manière uniforme dans cet intervalle, on montre les résultats suivants.

Pour un résultat ne fluctuant pas, compris avec « certitude » dans l'intervalle  $[x_0 - \varepsilon, x_0 + \varepsilon]$ , on admet  $X = x_0$  et  $u(X) = \frac{\varepsilon}{\sqrt{2}}$ 3

#### **Un exemple pour comprendre :** .

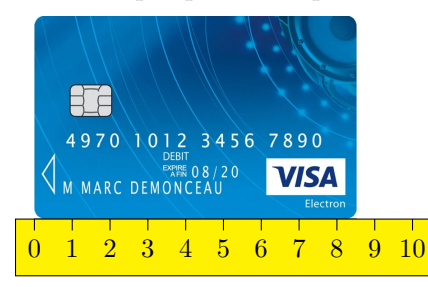

Imaginons avoir l'idée farfelue de mesurer la longueur d'une carte bancaire avec la règle jaune du tableau.

On constate que la longueur de la carte est comprise avec certitude dans l'intervalle [8 cm; 9 cm]. On en déduit que la longueur est de 8,5 cm, √ avec une incertitude-type  $0.5/\sqrt{3} = 0.29$  cm.

**Remarque :** J'ai ici considéré le cas le plus simple où la demi-étendue *ε* correspond à la moitié d'une graduation, mais ce n'est pas une règle générale : tout dépend de la situation et de l'appréciation de l'expérimentateur. Par exemple, mesurer avec la même règle jaune la largeur d'une feuille A4 donnerait 21 cm « presque tout pile » : compte tenu de l'observation visuelle de la règle, on peut par exemple prendre comme intervalle [20*,*7 cm; 21*,*3 cm].

CC BY-NC-SA

 $\overline{\mathfrak{P}}$ 

# **III - Estimer l'incertitude sur une grandeur calculée**

<span id="page-6-0"></span>Intéressons-nous maintenant au cas très fréquent où la grandeur d'intérêt n'est pas directement une grandeur mesurée sur laquelle l'incertitude a été estimée mais se calcule à partir de telles grandeurs. Sauf exception, l'incertitude sur le résultat ne se devine pas de façon immédiate en raison du « principe de compensation des erreurs », au moins partiellement.

**Attention !** Les résultats de ce paragraphe se limitent au cas où les incertitudes sur les différentes grandeurs sont estimées de manière indépendante les unes des autres.

## <span id="page-6-1"></span>**III.A - Formules de composition des incertitudes**

Les formules de composition des incertitudes permettent d'estimer l'incertitude sur une grandeur calculée dans les cas simples. Elles se démontrent par des raisonnements probabilistes : en toute rigueur, elles ne sont valables que dans la limite d'un nombre infini de mesures suivant une loi de probabilité gaussienne. Le tableau ci-dessous donne les formules de composition des incertitudes-type, mais elles sont identiques pour les incertitudes élargies.

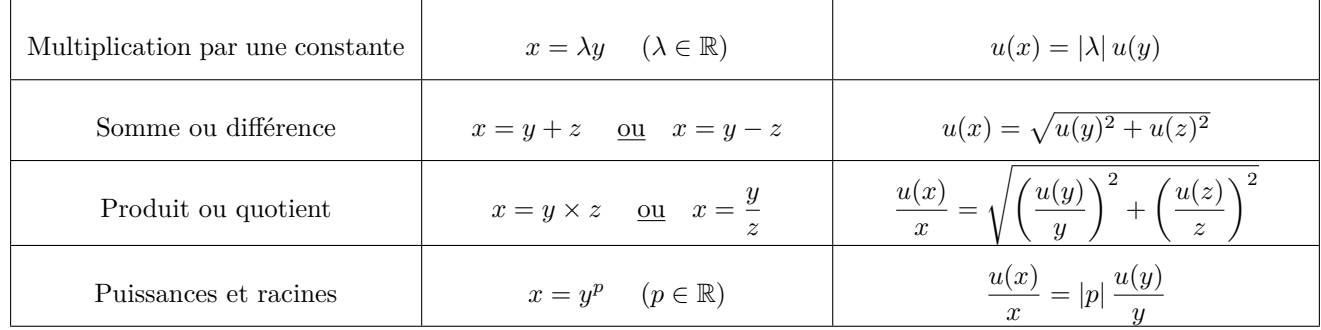

Contrairement à ce que l'on pourrait croire, la dernière ligne  $y^p$  ne peut pas se déduire de l'avant-dernière  $y \times z$ . Pour que ces relations s'appliquent, les deux variables *y* et *z* doivent être indépendantes l'une de l'autre ... ce qui n'est évidement pas le cas de *y* avec lui-même. Ce faisant, il y a une compensation partielle des incertitudes sur *y* et *z* : de manière très schématique, si une fluctuation rend *y* un peu plus grand, il se peut que *z* soit rendu un peu plus petit, ce qui donne une compensation dans le calcul de *x*. Un tel effet est bien sûr impossible dans le calcul de  $y^p$ .

## <span id="page-6-2"></span>**III.B - Estimation numérique par simulation Monte Carlo**

#### • **Principe**

Considérons que l'on cherche à estimer une grandeur *y* reliée à un ensemble de grandeurs expérimentales *x*1*, x*2*, ..., x<sup>K</sup>* par une relation écrite formellement

$$
y = f(x_1, x_2, ..., x_K),
$$

avec *f* une fonction quelconque mais connue. Chaque grandeur expérimentale  $x_k$  ( $1 \leq k \leq K$ ) est caractérisée par sa valeur et son incertitude-type  $u(x_k)$ . L'incertitude-type  $u(y)$  est liée à la variabilité des grandeurs  $x_k$ . Pour l'estimer, on recourt à la simulation selon l'algorithme suivant :

- *▷* Fixer un nombre *N* de réalisations de l'expérience à simuler.
- *▷* Pour chaque réalisation, c'est-à-dire pour *n* allant de 1 à *N* :
	- $\rightarrow$  tirer aléatoirement une valeur  $x_{k,n}$  pour chaque  $x_k$ ;
	- $\rightarrow$  pour ces valeurs, calculer  $y_n$ .
- *▷* Calculer la moyenne *y*¯ et l'écart-type *σ* de l'ensemble des valeurs *y<sup>n</sup>* (1 ≤ *n* ≤ *N*), et conclure par un traitement statistique (cf. paragraphe [I\)](#page-2-0)

$$
Y = \bar{y}
$$
 et  $u(Y) = u(\bar{y}) = \frac{\sigma}{\sqrt{N}}$ .

**Remarque :** Ces méthodes par tirage aléatoire étaient (sont ?) utilisées par les joueurs de casino pour estimer leurs gains potentiels, d'où leur nom générique de « méthodes de Monte Carlo ».

En fonction de la manière dont l'incertitude-type  $u(x_k)$  a été estimée, on choisira d'utiliser pour les tirages aléatoires une loi de probabilité gaussienne (la valeur centrale est plus probable que les autres) ou une loi de probabilité uniforme (toutes les valeurs de l'intervalle sont équiprobables). On utilisera les fonctions Python suivantes :

- *▷* pour le tirage d'un nombre aléatoire suivant une loi de probabilité uniforme dans un intervalle [mini, maxi] : np.random.uniform(mini,maxi) ;
- *▷* pour le tirage d'un nombre aléatoire suivant une loi de probabilité gaussienne (aussi appelée loi normale) de moyenne moy et d'écart-type sigma : np.random.normal(moy,sigma).

#### • **Un exemple : mesure de la célérité du son dans l'air**

**Remarque préalable :** Cet exemple pourrait être traité avec les formules de composition des incertitudes, mais il a le mérite d'être simple pour une première simulation Monte Carlo.

#### **Application 3 : Estimation d'incertitude par simulation**

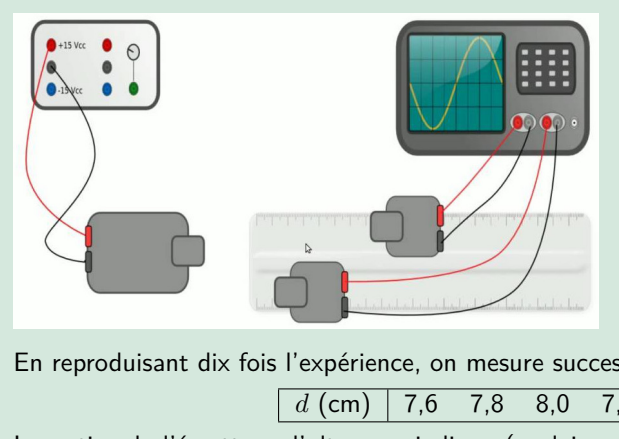

Un émetteur émet en continu des ultrasons à la fréquence *f* = 44*,*1 kHz, reçus par deux récepteurs séparés d'une distance *d*. Lorsque la distance *d* est un multiple de la longueur d'onde *λ*, alors les signaux reçus par les deux récepteurs observés sur l'oscilloscope sont en phase. Partant des deux récepteurs côte à côte, on en recule un jusqu'à compter dix passages en phase : ils sont alors séparés de  $d = 10 \lambda$ . D'après la relation de dispersion,

$$
c = \lambda f = \frac{df}{10}.
$$

En reproduisant dix fois l'expérience, on mesure successivement

*d* (cm) 7,6 7,8 8,0 7,7 7,8 7,7 7,6 7,8 7,8 7,7

La notice de l'émetteur d'ultrasons indique (ou laisse penser, car elle ne dit rien de spécial ...) que la fréquence est comprise avec certitude dans l'intervalle [44*,*0 kHz*,* 44*,*2 kHz].

Écrire un code Python permettant d'estimer la célérité *c* et son incertitude par simulation Monte Carlo.

Compte tenu de la méthode de mesure, la distance *d* sera tirée aléatoirement suivant une loi gaussienne. Au contraire, la fréquence *f* sera tirée aléatoirement suivant une loi uniforme.

**Première proposition de code :** facile à comprendre, mais pas très économe en syntaxe.

```
1 ### Valeurs expérimentales :
_2 d_exp = np.array ([7.6,7.8,8.0,7.7,7.8,7.7,7.6,7.8,7.8,7.7]) *1e-2
3 \mid d_moy = np \cdot mean (d_{exp})_4 | u_d = np. std ( d_{exp}, d d f = 1)6 \mid f_{min} = 44.0 e37 f_{max} = 44.2 e39 \mid N = 1000 # nbre d'expériences simulées
\begin{bmatrix} 10 & 0 \\ 0 & 0 \\ 0 & 0 \\ 0 & 0 \\ 0 & 0 \\ 0 & 0 & 0 \end{bmatrix} to \begin{bmatrix} 1 & 0 & 0 \\ 0 & 1 & 0 \\ 0 & 0 & 0 \\ 0 & 0 & 0 \\ 0 & 0 & 0 \\ 0 & 0 & 0 \\ 0 & 0 & 0 \\ 0 & 0 & 0 \\ 0 & 0 & 0 & 0 \\ 0 & 0 & 0 & 0 \\ 0 & 0 & 0 & 0 \\ 0 & 0 & 0 & 0 \\ 0 & 0 & 0 & 0 \\ 0 & 0 & 0 & 0 \\ 0 & 0 & 0 & 0 & _{12} for n in range (N) :
13 ### Simulation d'UNE expérience
14 d = np.random.normal (d_m \circ y, u_d)_1<sub>15</sub> f = np.random.uniform(f=min, f_max)16 c s imu = d*f/1017 c.append (c simu) # on garde la valeur pour le trt statistique
19 ### Traitement statistique des ré sultats simul és
_{20} c_{\text{moy}} = np.mean (c)
_{21} | u_{c} = np.std(c, ddof=1)
23 ### Affichage des ré sultats dans la console :
_{24} print ("c_moy_{\sqcup}=", c_moy)
_{25} | print ("u_{c}c_{L}=", u_{c}c)
```
**Deuxième proposition de code :** les fonctions de la bibliothèque random permettent de générer directement des tableaux numpy contenant plusieurs valeurs. Les lignes 10 à 17 du code précédent peuvent donc être remplacées par les suivantes, qui simulent les *N* expériences à la fois.

```
_1 d = np.random.normal (d moy, u d, N) # tabl numpy de N valeurs aléatoires
2 f = np . random . uniform ( f_min , f_max , N )
3 \mid c = d*f/10 # opération terme à terme car tableaux numpy
```

```
CC BY-NC-SA
```
# **IV - Comparaison à une valeur attendue**

<span id="page-8-0"></span>Il est fréquent de devoir comparer une valeur issue de mesures à une valeur attendue, celle-ci pouvant être donnée par un fabricant, prévue par un modèle théorique, ou encore estimée par un autre protocole de mesure.

L'idée est qualitativement simple : pour que la valeur mesurée soit compatible avec la valeur attendue, il ne faut pas qu'elle en soit « trop » éloignée. Comme la dispersion des valeurs expérimentales est quantifiée par l'incertitude-type, l'écart entre les valeurs mesurée et attendue doit être comparée à cette incertitude type.

### <span id="page-8-1"></span>**IV.A - Comparaison entre deux valeurs connues avec incertitude, z-score**

Considérons d'abord le cas où les deux valeurs sont connues avec une incertitude-type, ce qui est par exemple le cas si elles sont issues de deux séries de mesures expérimentales d'une même grandeur réalisées selon deux protocoles différents.

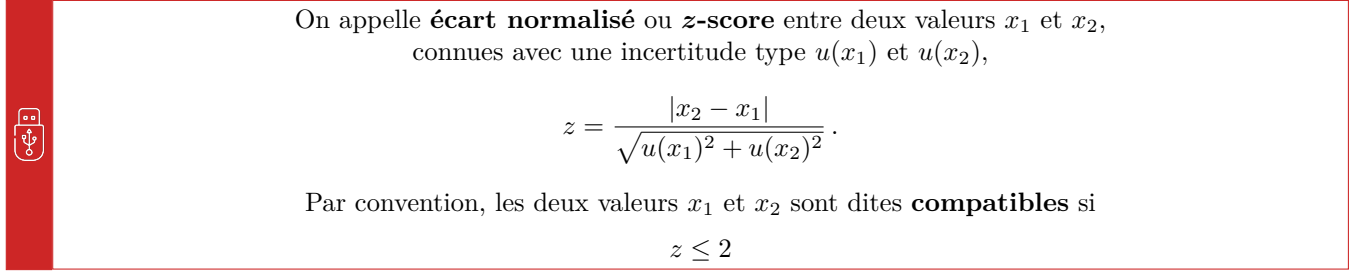

**Interprétation graphique :** voir figure [3.](#page-8-2) Si le *z*-score est suffisamment faible, les deux histogrammes issus des deux expériences se recouvrent « beaucoup », alors qu'ils ne se recouvrent que « très peu » lorsque le *z*-score est élevé.

<span id="page-8-2"></span>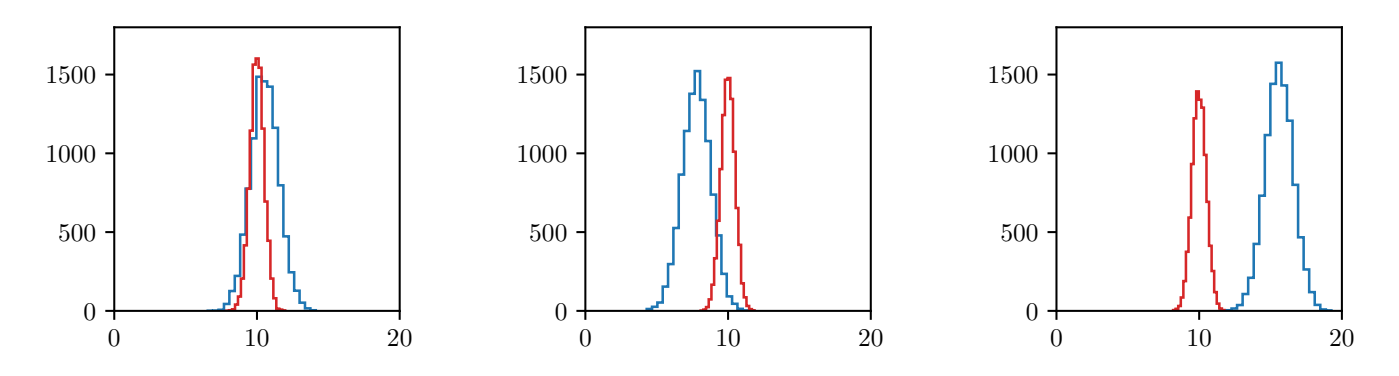

**Figure 3** – **Critère de compatibilité entre deux valeurs sur lesquelles l'incertitude-type est connue.** On simule 10 000 réalisations de deux expériences, représentées sous forme des deux histogrammes. De gauche à droite : *z* = 0*,*5 (les résultats des deux expériences sont considérées compatibles), *z* = 2 (limite de compatibilité) et *z* = 5 (résultats incompatibles). Ce nombre de réalisations est bien sûr innatteignable dans une expérience réelle en CPGE, mais permet de bien visualiser les histogrammes.

**Interprétation plus mathématique :** Les formules de composition des incertitudes données au paragraphe [III.A](#page-6-1) indiquent que le terme au dénominateur du *z*-score peut s'écrire

$$
\sqrt{u(x_1)^2 + u(x_2)^2} = u(x_1 - x_2)
$$

c'est-à-dire qu'il s'interprète comme l'incertitude-type de la grandeur calculée *x*<sup>1</sup> − *x*2. Ainsi, le *z*-score compare la valeur de  $x_1 - x_2$  (calculée par exemple par moyennage) à son incertitude-type.

Si les valeurs de *x*<sup>1</sup> et *x*<sup>2</sup> sont compatibles, alors *x*1−*x*<sup>2</sup> devrait être nul ... ou en tout cas « pas très grand », l'égalité stricte étant inaccessible à cause de la variabilité intrinsèque aux expériences. Cette variabilité étant quantifiée par l'incertitude-type *u*(*x*1−*x*2), on comprend que le critère de compatibilité repose sur un *z*-score petit. Le seuil exact de compatibilité  $z \leq 2$  est choisi par convention, essentiellement pour des raisons historiques : en pratique, les mesures ne sont pas « beaucoup plus compatibles », c'est-à-dire que les histogrammes ne se chevauchent pas beaucoup plus,  $\sin z = 1.9$  que  $\sin z = 2.1$ .

<u>ု့</u><br>ဖွန့်

## <span id="page-9-1"></span><span id="page-9-0"></span>**IV.B - Comparaison entre une valeur expérimentale et une valeur connue sans incertitude**

Il est assez fréquent que la valeur attendue soit donnée sans incertitude, en particulier lorsqu'elle est fournie par un fabricant, ou que celle-ci soit négligeable, comme par exemple pour une grandeur tabulée. Dans ce cas, le critère sur le *z*-score devient

$$
z = \frac{|x_{\rm a} - x_{\rm exp}|}{u(x_{\rm exp})} \le 2
$$

ce qui peut se reformuler de façon plus lisible sous la forme ci-dessous :

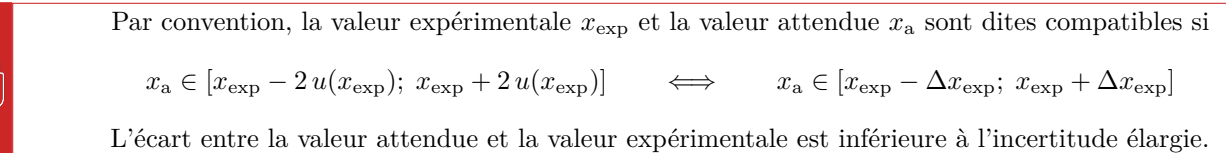

**Interprétation graphique :** voir figure [4.](#page-9-2) Qualitativement, la valeur attendue est compatible avec les résultats expérimentaux si elle se trouve « à l'intérieur » de l'histogramme des résultats obtenus.

<span id="page-9-2"></span>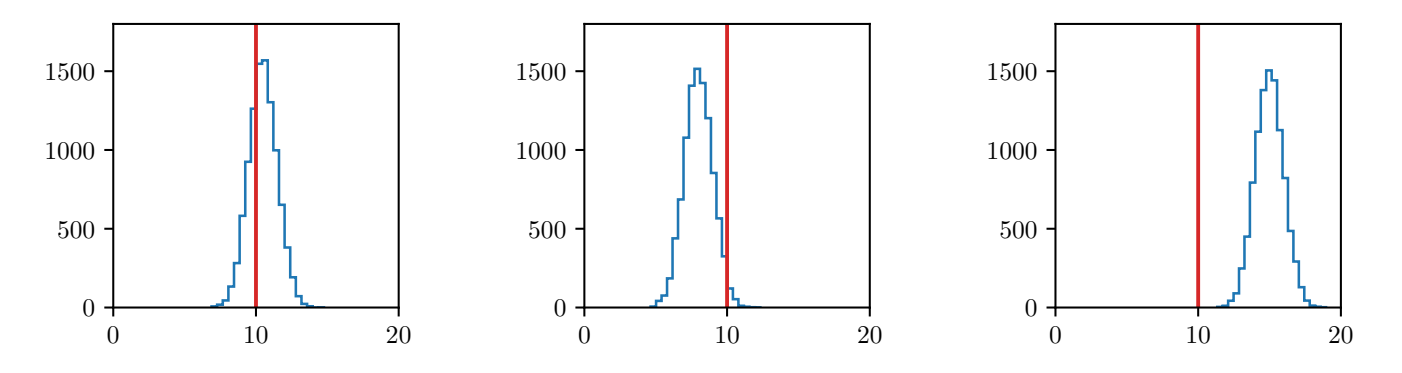

**Figure 4** – **Critère de compatibilité entre deux valeurs dont l'une est connue exactement.** On simule 10 000 réalisations d'une même expérience, représentées sous forme de l'histogramme, à comparer à la valeur attendue représentée par le trait plein. De gauche à droite : *z* = 0*,*5 (valeurs considérées compatibles), *z* = 2 (limite de compatibilité) et *z* = 5 (valeurs incompatibles). Ce nombre de réalisations est bien sûr innatteignable dans une expérience réelle en CPGE, mais permet de bien visualiser les histogrammes.